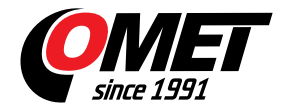

## **Lector de sensor**

**Freeware Sensor** Reader OMET

código: SensorRead

Programa permite avisar al usuario de PC mediante la alarma acústica si se exceden los límites de alarma ajustados. Los valores registrados en formato CSV son fáciles de procesar, por ejemplo, en Excel. Software para visualización y registro de valoresdesde un sensor al fichero CSV, para MSExcel.

**Datos técnicos**